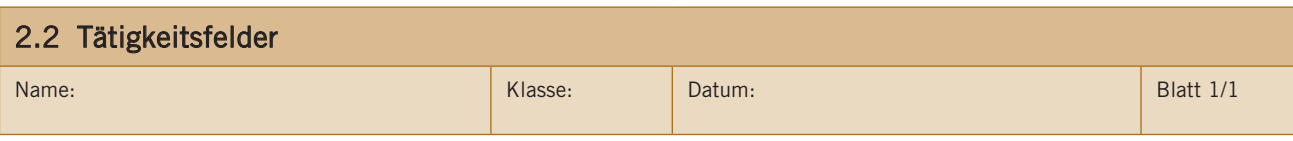

- 1. Welche unterschiedlichen Tätigkeitsfelder lassen sich im Tischlerberuf unterscheiden?
	- **Handwerkliche Fertigung**
	- **Fertigung an stationären Maschinen**
	- **Montage und Dienstleistung**
- 2. Geben Sie die Bezeichnungen der einzelnen Teile an der Hobelbank an.

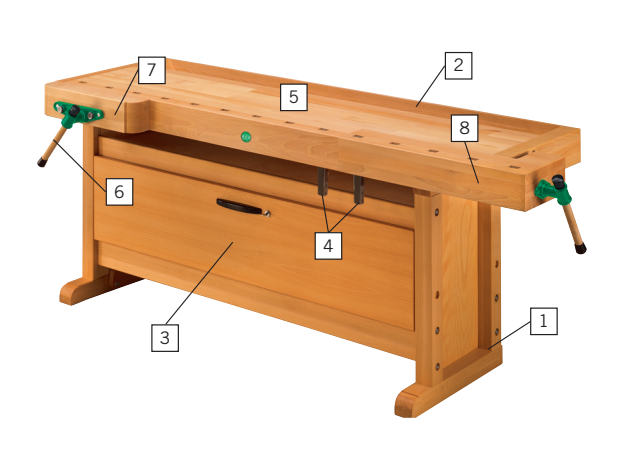

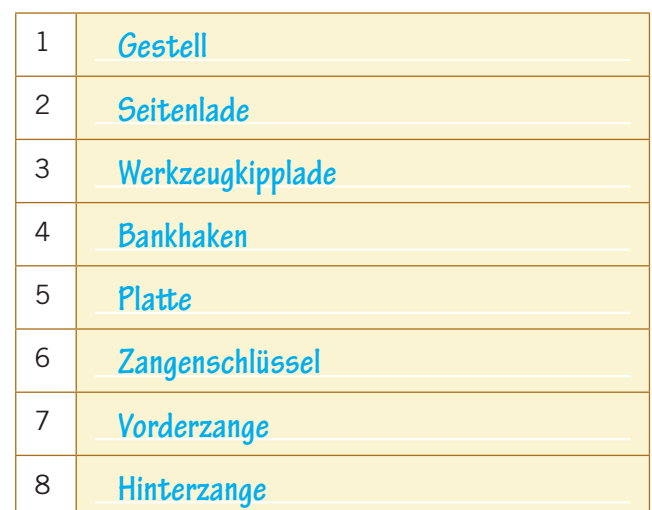

3. Benennen Sie die Zubehörteile einer Hobelbank.

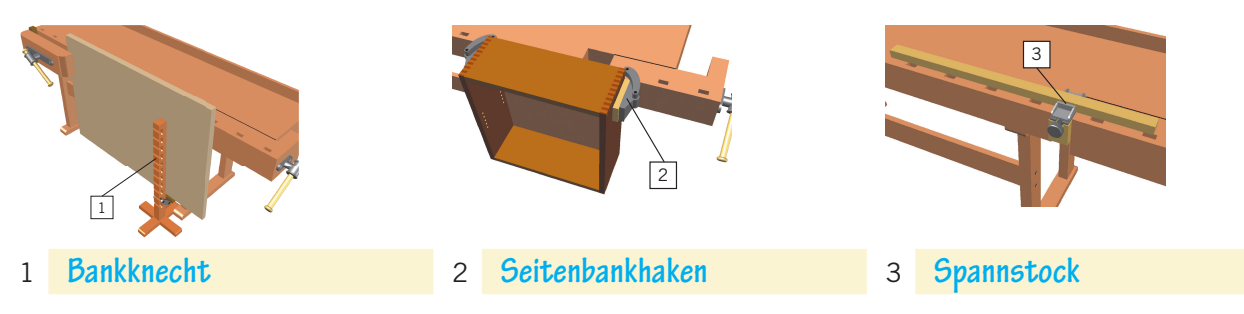

4. Erläutern Sie die mengenteilige und artteilige Fertigung. Bei einer mengenteiligen Fertigung werden alle Arbeitsschritte an einem Werkstück nacheinander von **einer Person ausgeführt.** Bei einer artteiligen Fertigung werden die Werkstücke in Einzelwerkstücke zerlegt und diese von **mehreren Personen gleichzeitig gefertigt.**

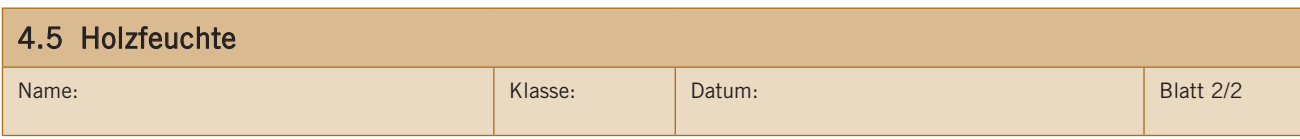

1. Holz ist zu dem ein anisotroper Werkstoff, d.h. er arbeitet in unterschiedlichen Richtungen unterschiedlich stark. Zeichnen Sie die Quell- bzw. Schwundrichtungen des Holzes ein und geben Sie prozentual das Maß des Quellens und Schwindes an:

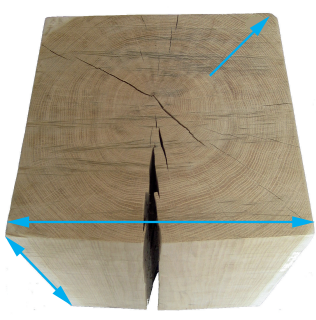

Im Mittel aller Hölzer arbeitet Holz …

- … in Längsrichtung: **max. 0,1%**
- … radial: **max. 5%**
- … tangential: **max. 10%**
- 2. Geben Sie mithilfe eines Fach- oder Tabellenbuches für die verschiedenen Hölzer das differenzielle Schwindmaß an. Berechnen Sie das jeweilige Schwundmaß der angegebenen Hölzer am Beispiel einer Bohle von 2,50 m × 45 cm × 40 mm (Seitenbrett) bei einer Abnahme der Holzfeuchte von 25 auf 13%. Bei welchen Hölzern stellt sich das minimalste bzw. maximalste Schwundmaß ein?

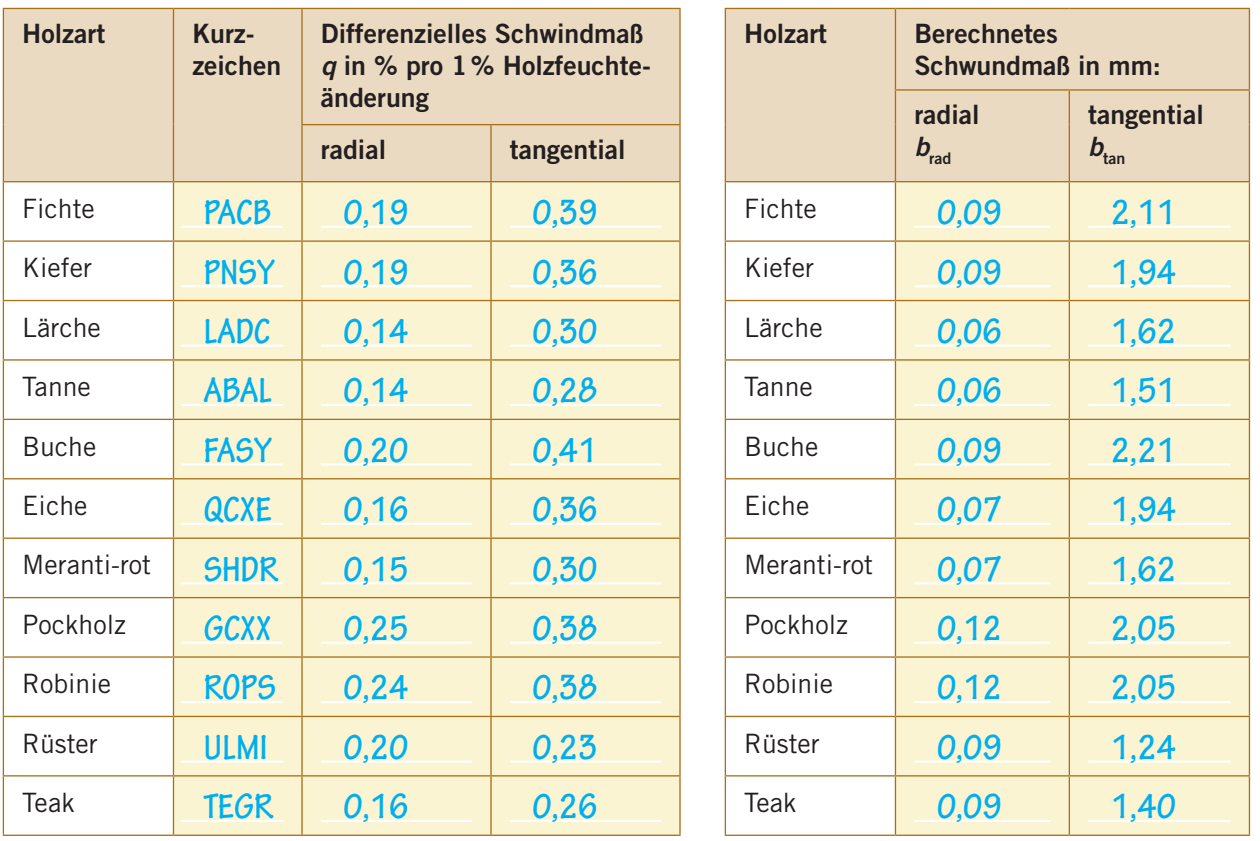

Berechnung des Schwundmaßes in der Breite (gilt für radiale und tangentiale Richtungen):

 $b_{\Delta} = \frac{b_{\rm a} \cdot q \%/ \%}{100 \%} \cdot \Delta \omega \%$ 

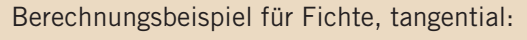

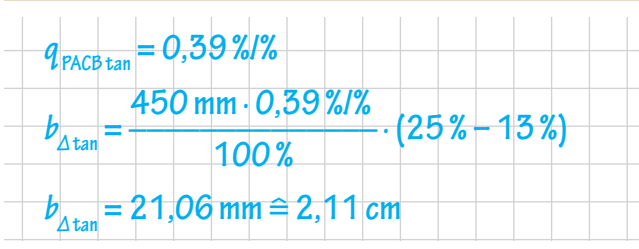

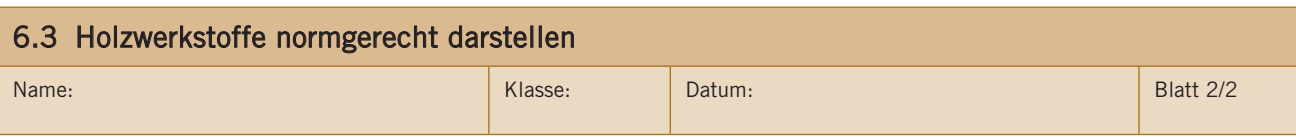

1. Schraffieren Sie folgende Holzwerkstoffe normgerecht nach DIN 919 und beschreiben Sie die Details im Textfeld.

a) allgemeine Schraffur für Holzwerkstoffe

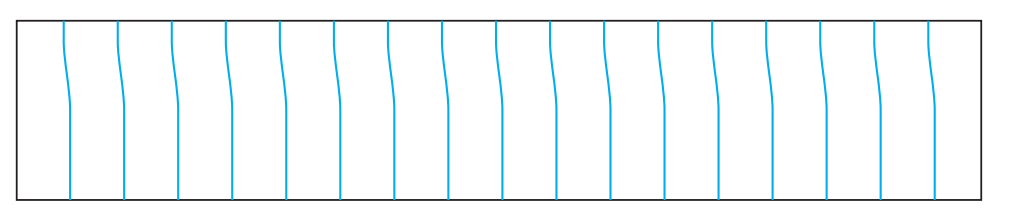

Beschreibung:

**Kaufrechte Schraffurlinien (0,35mm nach Liniengruppe 0.7), Der Abstand der Linie beträgt**

 $ca. \frac{1}{2}$ **2 Plattenstärke**

b) Spanplatte für allgemeine Zwecke 19 mm stark

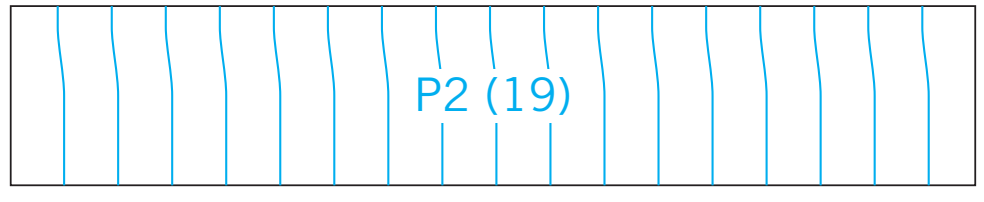

Beschreibung:

**Kurzzeichen der Spanplatte P2 19mm**

c) Stäbchenplatten für den Trockenbereich, Mittellage Hirnholz, 15 mm

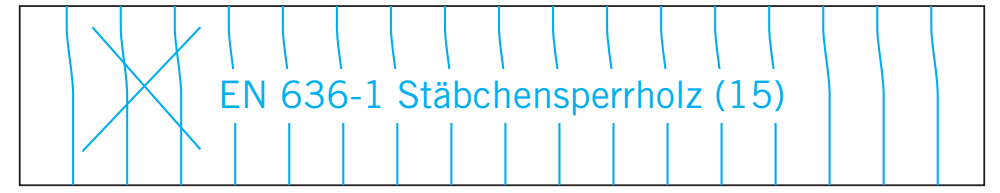

Beschreibung:

**Kurzzeichen der Stäbchenplatte EN 636-1, der Faserverlauf wird durch ein Kreuz (Hirnholz) oder durch einen Pfeil (Längsholz) angegeben**

d) fertig mit HPL beschichtete Spanplatte für den Feuchtraum 22 mm

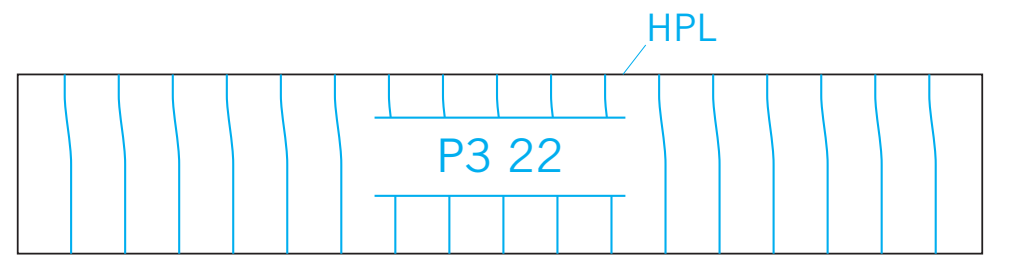

Beschreibung:

**Kurzzeichen der Spanplatte P3, die Lage der Beschichtung wird durch schmale Begleitlinien am Kurzzeichen innerhalb der Schraffurfläche angegeben, Die Art der Beschichtung (HPL) kann zusätzlich angegeben werden.**

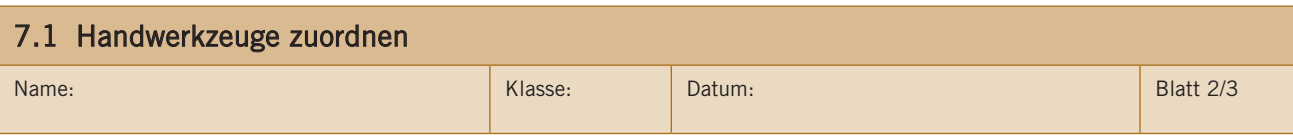

1. Welche Handwerkzeuge werden für welche Tätigkeiten eingesetzt? Ordnen Sie mithilfe von Linien zu.

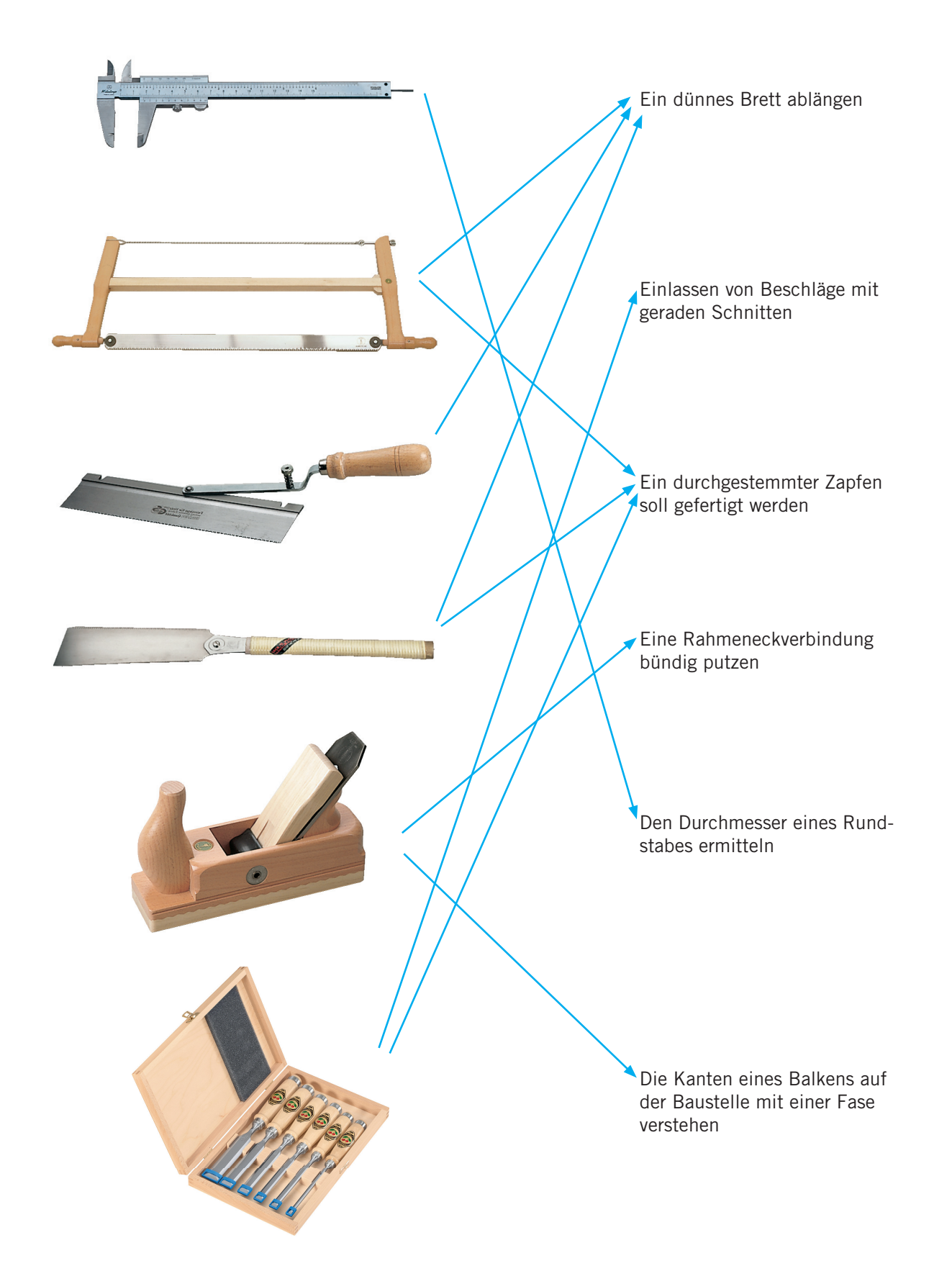

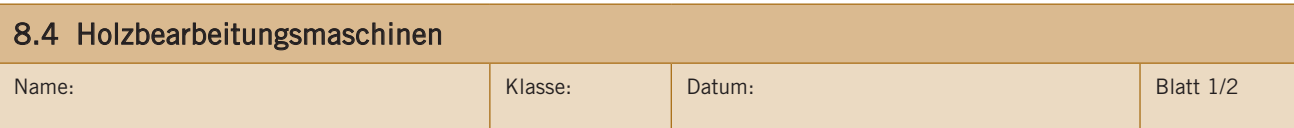

1. Ergänzen Sie den Namen der Holzbearbeitungsmaschine, den Verwendungszweck und die Besonderheiten.

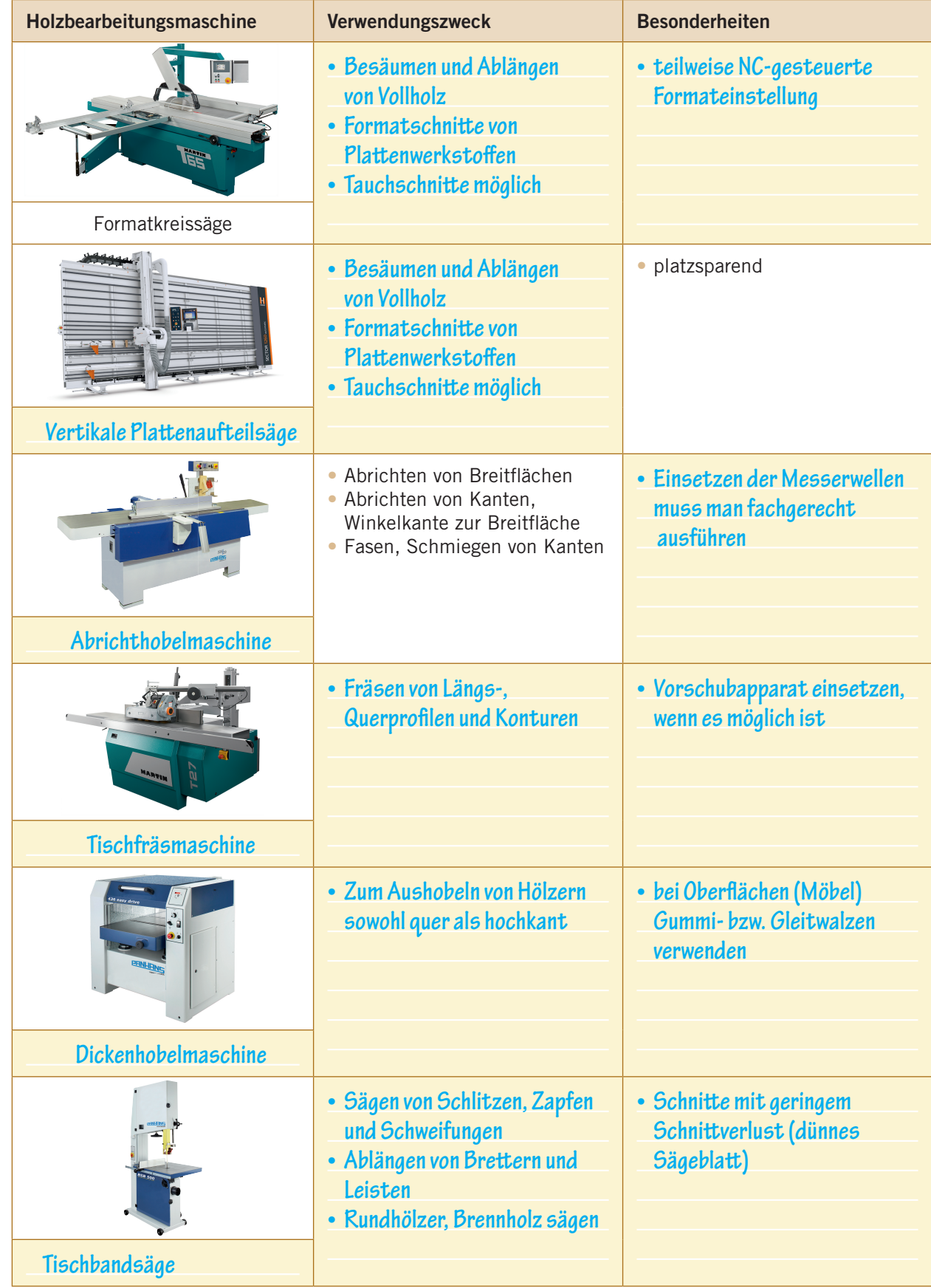

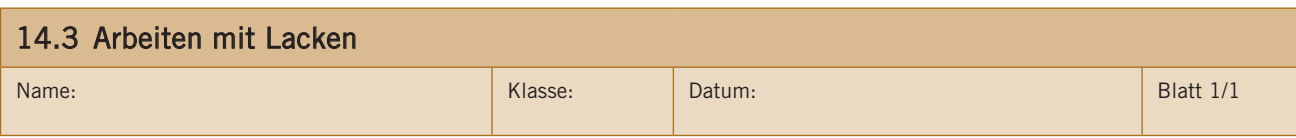

1. Die Oberflächengüte eines Möbels hängt entscheidend von den Vorarbeiten ab. Bringen Sie die aufgeführten Arbeitsschritte durch Nummerierung von 1–5 in eine fachlich richtige Reihenfolge. Beachten Sie, dass alle Arbeitsschritte vor der Endlackierung erfolgen.

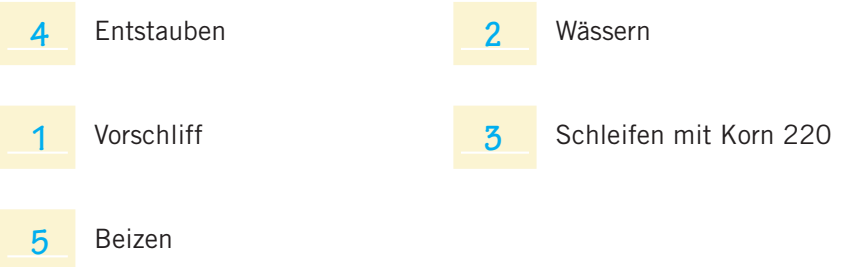

2. Berechnung der Gebindemenge und der Lackanteile für einen 45 m<sup>2</sup> großen Raum mit Parkettboden.

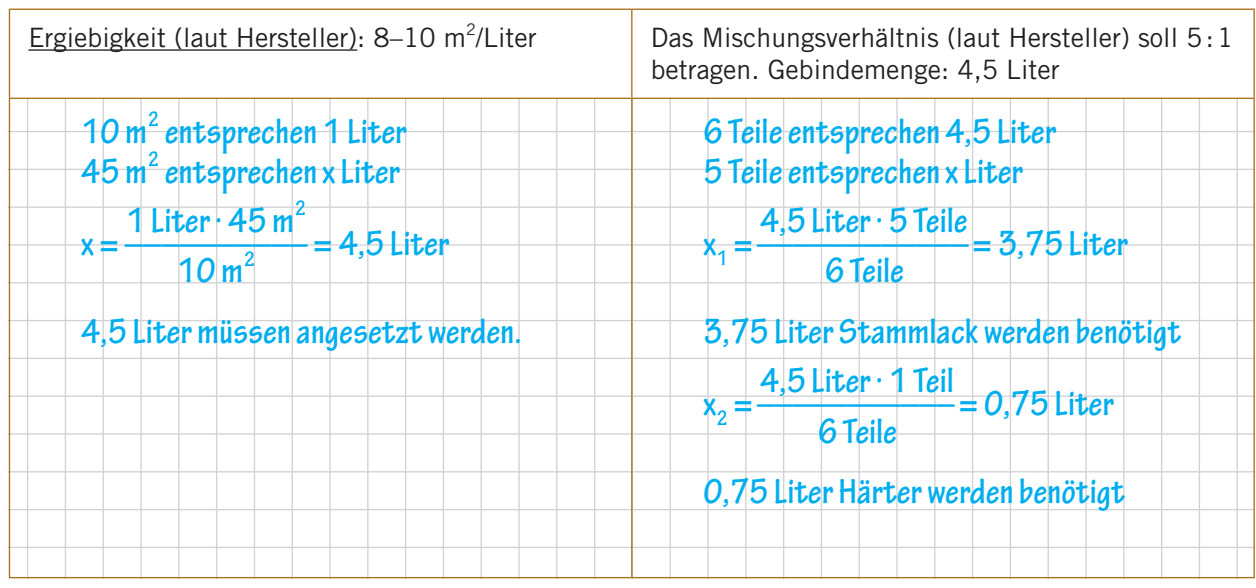

3. Beschriften Sie die Abbildung mit den folgenden Begriffen Luftmengenregulierung, Lackmengenregulierung und Spritzstrahleinstellung.

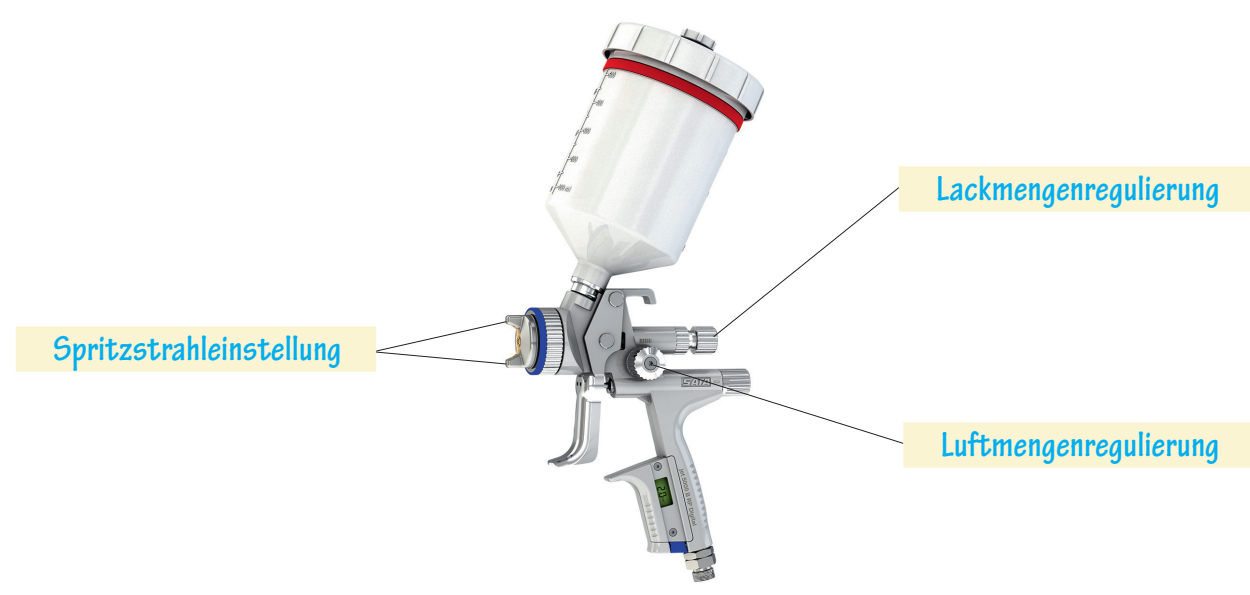